- Modifique: "Entonces dele permisos ejecutables:" por "Entonces, dele permisos de ejecución:" rramp.
- Modifique la palabra routers por la palabra enrutadores que es la más adecuada. rramp
- Reemplace: "Se necesitarían ordenadores de servidor y de cliente." por "Se necesitarán dos ordenadores que cumplan la funciones de servidor y de cliente.". rramp

Visto y de acuerdo Ramiro

From: <https://docs.slackware.com/>- **SlackDocs**

Permanent link: **[https://docs.slackware.com/talk:es:howtos:network\\_services:openvpn](https://docs.slackware.com/talk:es:howtos:network_services:openvpn)**

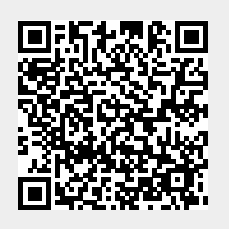

Last update: **2019/02/20 17:39 (UTC)**